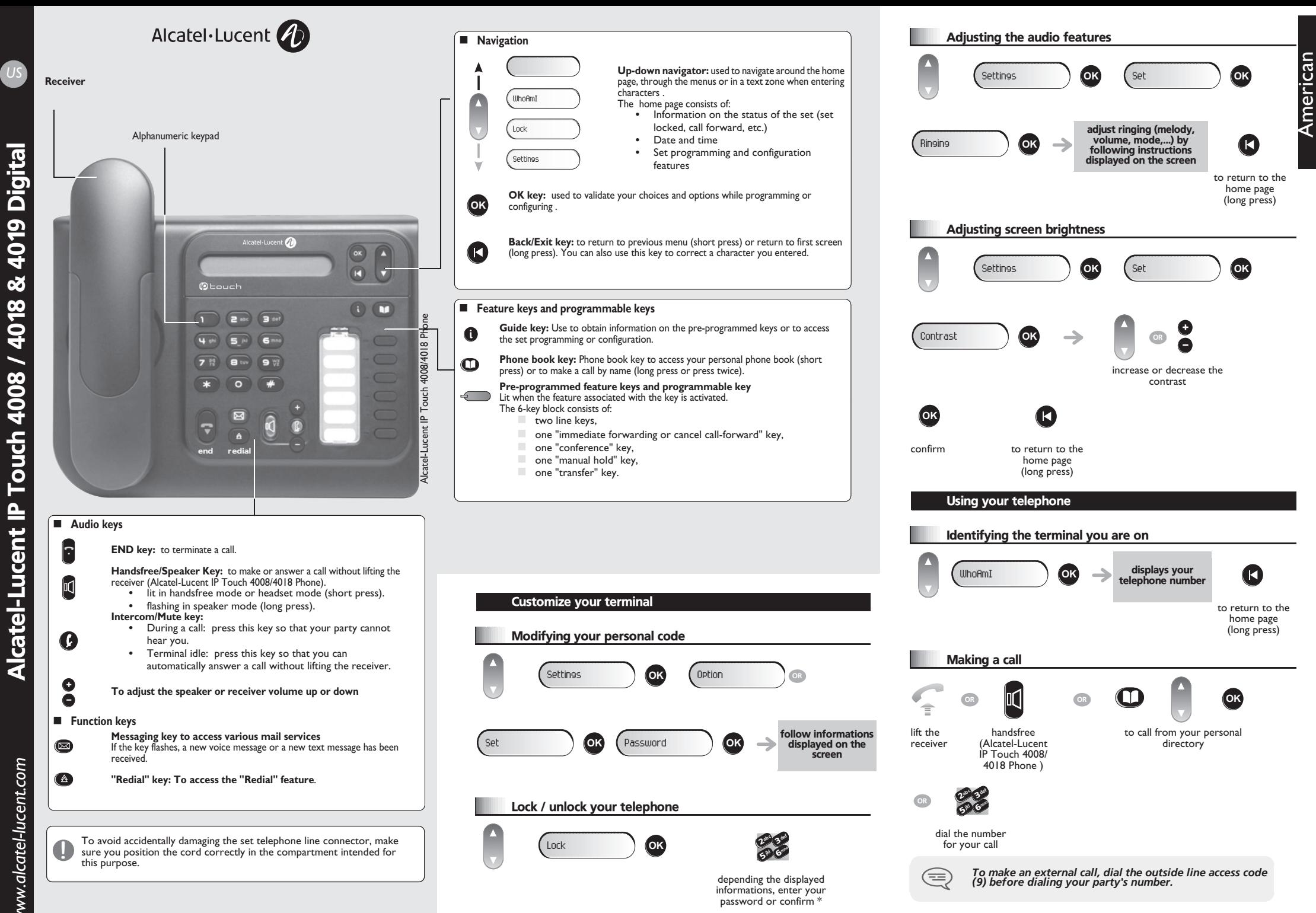

American

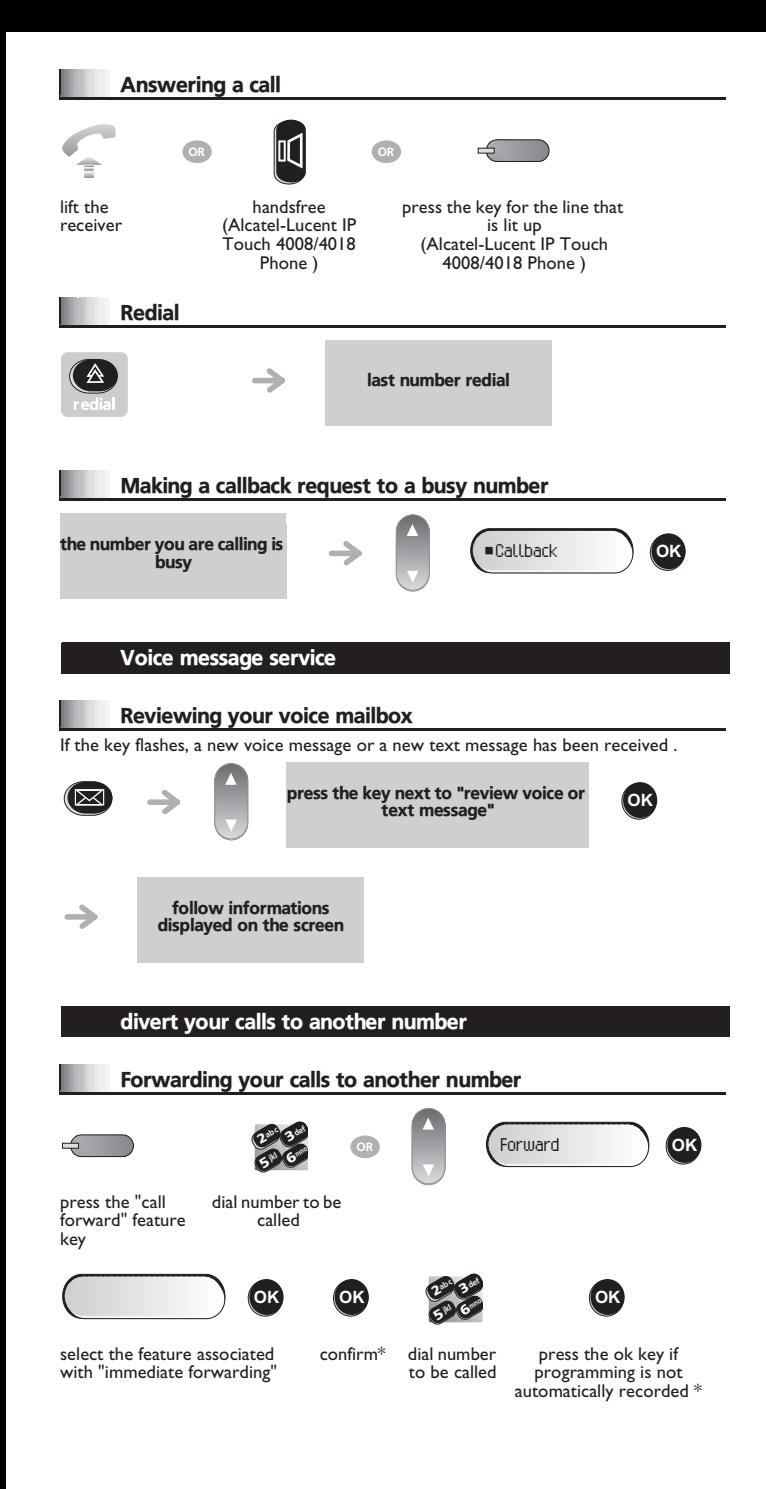

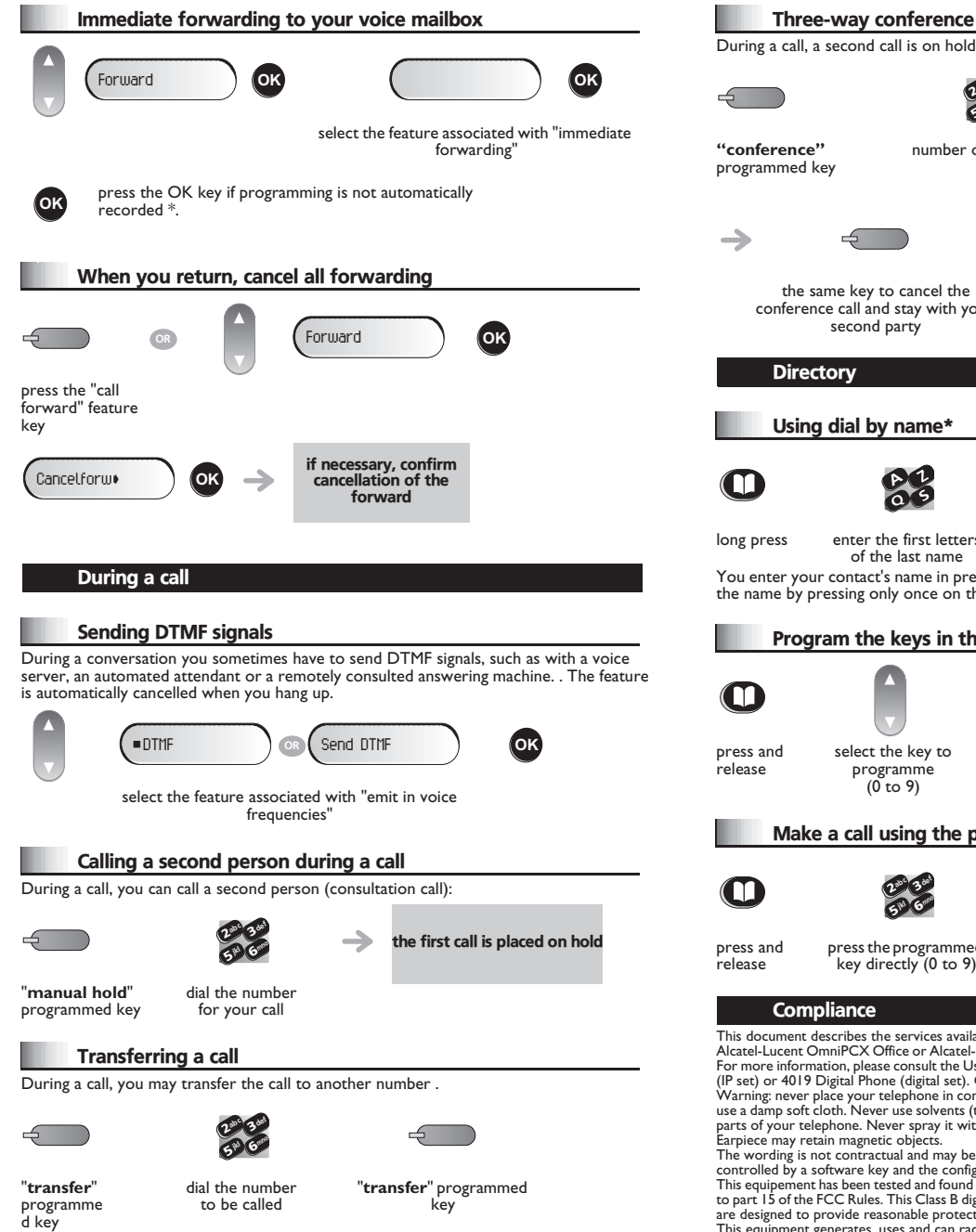

Immediate forwarding to your voice mailbox

on hold. def ab <sup>c</sup> 23mno jkl 65 V number of second party press the **"conference"**  programmed key to establish the three-way conference **OR** hang up on all correspondant icel the with your ne\* **OK** et letters select the name from the displayed list : name is in predictive text mode. In this mode, enter each letter of ice on the key with this letter. Program the keys in the personal phone book *\**follow informations C. **OK** displayed on the screen ey to ne g the personal phone book def **OR OK** mno 6press the programmed select the contact to start the call  $(0 \text{ to } 9)$ call tices available on telephones in the IP Touch range connected to an

r Alcatel-Lucent OmniPCX Enterprise Communication Server system. For more information, please consult the User Guide for your Alcatel-Lucent IP Touch 4008/4018 Phone gital set). Contact your installer.

one in contact with water. To clean your telephone, you may however solvents (trichlorethylene, acetone, etc.) which may damage the plastic pray it with cleaning products.

d may be subject to change. Some features of your telephone are the configuration of the unit.

nd found to comply with the limits for a Class B digital device, pursuant Class B digital apparatus complies with Canadian ICES-003. These limits le protection against harmful interference in a residential installation. This equipment generates, uses and can radiate radio frequency energy and, if not installed ans used in accordance with the instructions, may cause harmful interference to radio communications. If this equipment does cause harmful interference, please contact your installer.

Collection of these products at the end of their product life must be done selectively. Alcatel, Lucent, Alcatel-Lucent and the Alcatel-Lucent logo are trademarks of Alcatel-Lucent. All other trademarks are the property of their respective owners. The information presented is subject to change without notice. Alcatel-Lucent assumes no responsibility for inaccuracies contained herein. Copyright © 2007 Alcatel-Lucent. All rights reserved.

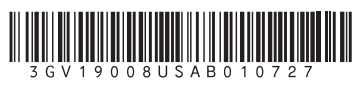

\* Depending on your telephone system, contact your installer or consult the appropriate